# APRENDIZAJE DE CALIDAD E INNOVACIÓN

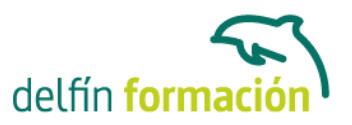

### **EXCEL 2010 AVANZADO**

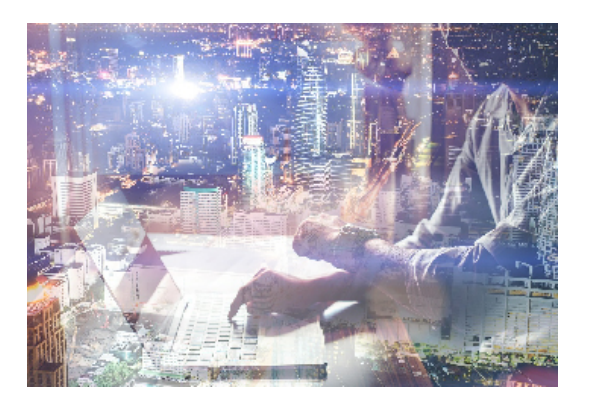

#### **Dirigido a: Objetivos:**

Este programa especializado en la creación de hojas de cálculo nos permite agrupar, analizar y compartir información alfanumérica (datos estadísticos, científicos o económicos) mediante una sencilla tabla y un juego de herramientas que llegará a manejar con soltura realizando este curso. Conocerá como introducir una programación de trabajo, configurar una hoja presupuestaria, una facturación o una contabilidad básica. El curso incluye simulaciones del programa real por lo que no es imprescindible tenerlo instalado. Además son numerosas las prácticas" paso a paso" descargables (PDF), así como las explicaciones audiovisuales y los cuestionarios.

#### **Contenidos formativos:**

- 1 Libros de trabajo
- 1.1 Trabajar con varios libros
- 1.2 Organizar varios libros de trabajo
- 1.3 Organizaciones especiales
- 1.4 Cómo utilizar el zoom
- 1.5 Crear una hoja
- 1.6 Eliminar una hoja
- 1.7 Ocultar una hoja
- 1.8 Mover o copiar una hoja
- 1.9 Agrupar en un libro las hojas de otros libros
- 1.10 Modificar el nombre de una hoja
- 1.11 Cambiar el color de las etiquetas
- 1.12 Temas del documento
- 1.13 Insertar fondo
- 1.14 Modo grupo
- 1.15 Práctica Cuatro libros
- 1.16 Cuestionario: Libros de trabajo

#### 2 Formatear datos

- 2.1 Mejorar el aspecto de los datos
- 2.2 Formatos numéricos
- 2.3 Alineación de los datos
- 2.4 Formato de tipo de letra

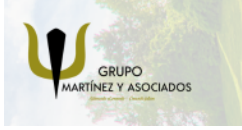

**3** 965 34 06 25 **3** 607 74 52 82 component informacion.es

(iii) www.delfinformacion.com

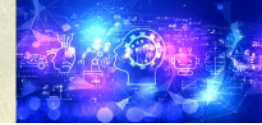

Nuevas Tecnologías

### APRENDIZAJE DE CALIDAD E INNOVACIÓN

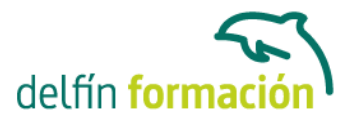

- 2.5 Formato de bordes
- 2.6 Formato de diseño
- 2.7 Comentarios
- 2.8 Configurar los comentarios
- 2.9 Menús contextuales y mini Barra de herramientas
- 2.10 Barra de herramientas de acceso rápido
- 2.11 Práctica Formatear Tienda del Oeste
- 2.12 Práctica Formatear Referencias relativas
- 2.13 Práctica Formatear Referencias absolutas
- 2.14 Cuestionario: Formatear datos
- 3 Formateo avanzado
- 3.1 Copiar formato
- 3.2 Alto de fila y ancho de columna
- 3.3 Autoajustar filas y columnas
- 3.4 Formato de celdas por secciones
- 3.5 Formatear celdas numéricas atendiendo a su valor
- 3.6 Formatear celdas con colores
- 3.7 Formatear datos con condiciones
- 3.8 Formato oculto
- 3.9 Los autoformatos
- 3.10 Estilos
- 3.11 Formato condicional
- 3.12 Práctica Copiar formato
- 3.13 Práctica Análisis anual
- 3.14 Práctica Los autoformatos
- 3.15 Práctica Formato condicional
- 3.16 Cuestionario: Formateo avanzado
- 4 Edición avanzada
- 4.1 Deshacer y Rehacer
- 4.2 Opciones de autorrelleno
- 4.3 Series numéricas
- 4.4 Listas personalizadas
- 4.5 Edición de filas y columnas
- 4.6 Pegado especial
- 4.7 Sistema de protección
- 4.8 Proteger libro
- 4.9 Proteger y compartir libro
- 4.10 Práctica Desglose de gastos
- 4.11 Cuestionario: Edición avanzada
- 4.12 Cuestionario: Cuestionario final

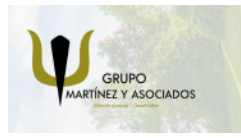

**3** 965 34 06 25 **3** 607 74 52 82 component informacion.es

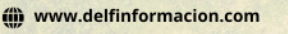

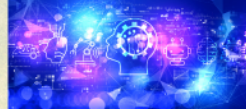

Nuevas Tecnologías

## APRENDIZAJE DE CALIDAD E INNOVACIÓN

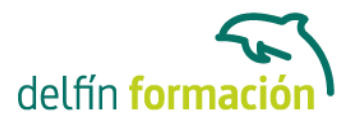

**Duración:** 10 Horas

**Fecha Inicio:** -

**Fecha Fin:** -

**Horario:** -

**Lugar Impartición:** Consultar

**Precio:** 70,00€

**Descuentos:** Precio único

**Tipo de Formación:** -

**Requisitos:** Consultar

**Calendario:** Estamos actualizando el contenido, perdona las molestías.

\* Delfín Formación es una entidad inscrita y acreditada en el registro de Centros y Entidades de Formación Profesional para el Empleo de la Comunidad Valenciana.

\* Si tienes cualquier duda, por favor llámanos al 965 34 06 25 o envíanos un WhatsApp al 607 74 52 82, te responderemos lo más rápido posible.

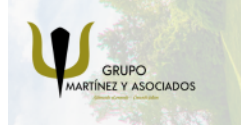

**3** 965 34 06 25 **3** 607 74 52 82 coinfo@delfinformacion.es

(iii) www.delfinformacion.com

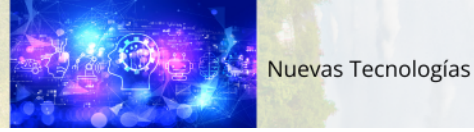